# The kvsetkeys package

### Heiko Oberdiek <oberdiek@uni-freiburg.de>

### 2007/09/29 v1.3

### Abstract

Package kvsetkeys provides \kvsetkeys, a variant of package keyval's \setkeys. It allows to specify a handler that deals with unknown options. Active commas and equal signs may be used (e.g. see babel's shorthands) and only one level of curly braces is removed from the values.

## Contents

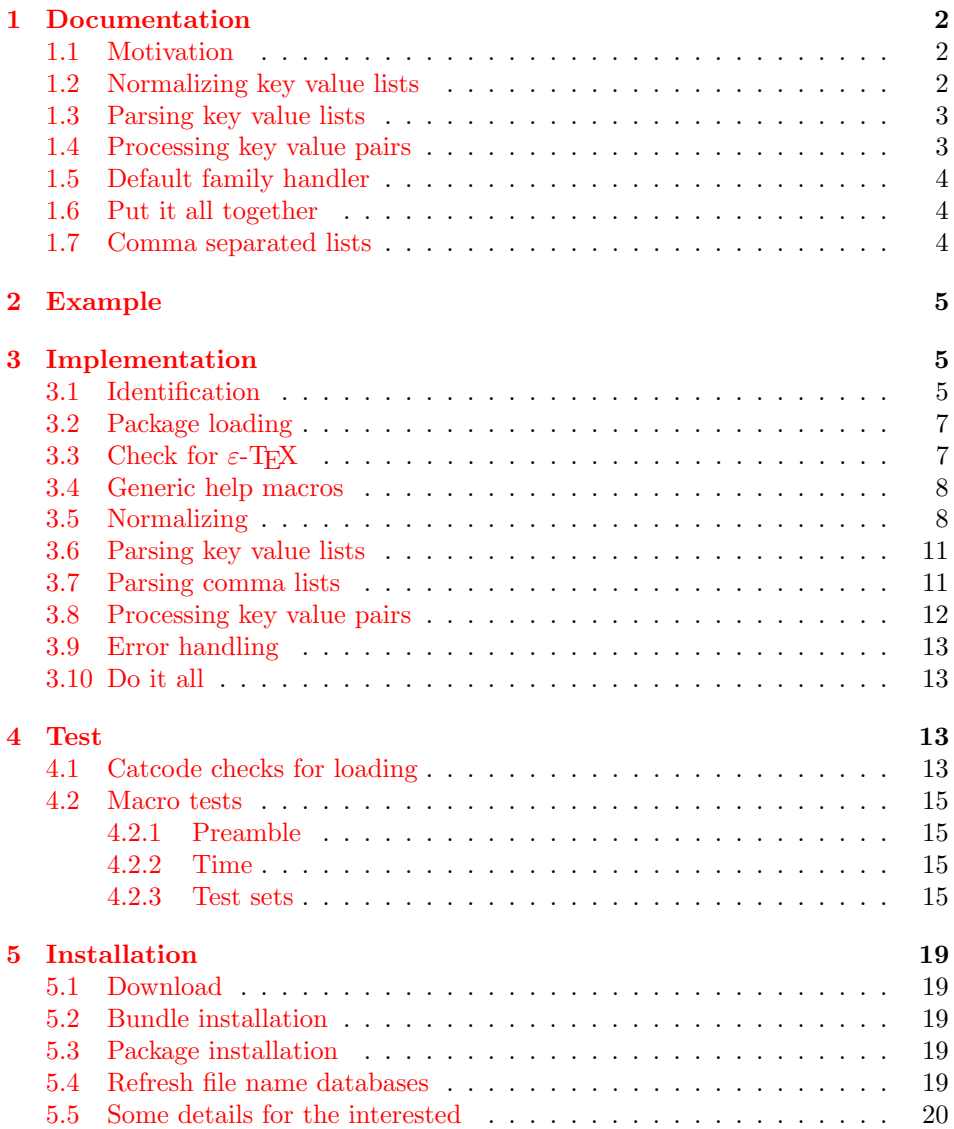

#### 6 References 20

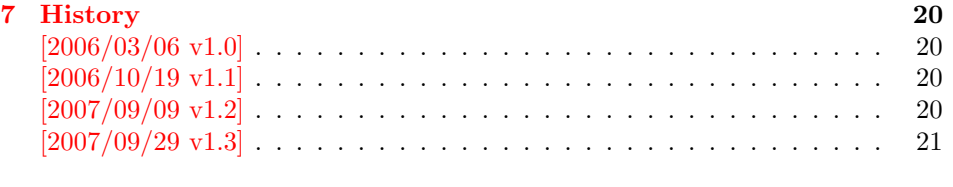

 $8$  [Index](#page-19-3)  $21$ 

# 1 [Document](#page-20-0)ation

### [1.1 Mo](#page-20-1)tivation

<span id="page-1-0"></span>\kvsetkeys serves as replacement for keyval's \setkeys. It basically uses the same syntax. But the implementation is more robust and predictable:

- <span id="page-1-1"></span>Active syntax characters: Comma ',' and the equals sign  $=$ ' are used inside key value lists as syntax characters. Package keyval uses the catcode of the characters that is active during package loading, usually this is catcode 12 (other). But it can happen that the catcode setting of the syntax characters changes. Especially active characters are of interest, because some language adaptations uses them. For example, option turkish of package babel uses the equals sign as active shorthand character. Therefore package kvsetkeys deals with both catcode settings 12 (other) and 13 (active).
- Brace removal: Package keyval's *\setkeys* removes up to two levels of curly braces around the value in some unpredictable way:

```
\setminussetkeys{fam}{key={{value}}} \rightarrow value
\verb+\setkeys{fam}{key={\{ \{ \text{value} \}\}} \rightarrow \{ \text{value} \}\setkeys{fam}{key= {{{value}}}} → {{value}}
```
This package kvsetkeys follows a much stronger rule: Exactly one level of braces are removed from an item, if the item is surrounded by curly braces. An item can be a the key value pair, the key or the value.

```
\kappa \kvsetkeys{fam}{key={value}} \rightarrow value
\kappa \kvsetkeys{fam}{key={{value}} \rightarrow {value}
\verb|\kvsetkeys{fam}{key= \{{value}\} \rightarrow \{value\}}
```
Arbitrary values: Unmatched conditionals are supported.

Before I describe \kvsetkeys in more detail, first I want to explain, how this package deals with key value lists. For the package also provides low level interfaces that can be used by package authors.

### 1.2 Normalizing key value lists

```
\{key value list\}
```
<span id="page-1-3"></span><span id="page-1-2"></span>If the user specifies key value lists, he usually prefers nice formatted source code, e.g.:

```
\hypersetup{
 pdftitle = {...},pdfsubject = {...},pdfauthor = \{ \ldots \},
 pdfkeywords = {...},
  ...
}
```
Thus there can be spaces around keys, around = or around the value. Also empty entries are possible by too many commas. Therefore these spaces and empty entries are silently removed by package keyval and this package. Whereas the contents of the value can be protected by curly braces, especially if spaces or commas are used inside, a key name must not use spaces or other syntax characters.

\kv@normalize takes a key value list and performs the cleanup:

- Spaces are removed.
- Syntax characters (comma and equal sign) that are active are replaced by the same characters with standard catcode. (Example: babel's language option turkish uses the equal sign as active shorthand character.)

The result is stored in \kv@list, e.g.:

 $\kappa\vee\text{dist}\to\text{pdftitle}=\{...\}$ ,pdfsubject={...},...,

Curly braces around values (or keys) remain untouched.

- v1.3+: One comma is added in front of the list and each pair ends with a comma. Thus an empty list consists of one comma, otherwise two commas encloses the list. Empty entries other than the first are removed.
- $v1.0 v1.2$ : Empty entries are removed later. In fact it adds a comma at the begin and end to protect the last value and an easier implementation.

### <span id="page-2-0"></span>1.3 Parsing key value lists

<span id="page-2-2"></span> $\langle$ kv@parse  $\{\langle kev \rangle\}$  ist $\{\langle processor \rangle\}$ 

It is easier to parse a normalized list, thus \kv@parse normalizes the list and calls \kv@parse@normalized.

#### <span id="page-2-3"></span> $\kappa$  \kv@parse@normalized { $\{key\ value\ list\}$  { $\{processor\}$ }

Now the key value list is split into single key value pairs. For further processing the key and value are given as arguments for the  $\langle processor \rangle$ :

 $\langle processor \rangle$  { $\langle key \rangle$ } { $\langle value \rangle$ }

Also key and value are stored in macro names:

- \kv@key stores the key.
- \kv@value stores the value or if the value was not specified it has the meaning \relax.

The behaviour in pseudo code:

foreach  $(\langle key \rangle, \langle value \rangle)$  in  $(\langle key \ value \ list \rangle)$  $\kvee$  =  $\langle key \rangle$  $\lambda$ kv@value :=  $\langle value \rangle$  $\langle processor \rangle$  { $\langle key \rangle$ } { $\langle value \rangle$ }

### <span id="page-2-1"></span>1.4 Processing key value pairs

<span id="page-2-4"></span> $\{kv@process or@default$  { $\{family\}$ } { $\{key\}$ } { $\{value\}$ }

There are many possiblities to process key value pairs. \kv@processor@default is the processor used in \kvsetkeys. It reimplements and extends the behaviour of keyval's \setkeys. In case of unknown keys \setkeys raise an error. This processer, however, calls a handler instead, if it is provided by the family.

The behaviour in pseudo code:

```
if \langle key \rangle exists
       call the keyval code of \langle key \rangleelse
       if \langle \text{handler} \rangle for \langle \text{family} \rangle exists
               \langle \text{handler} \rangle \{ \langle \text{key} \rangle \} \{ \langle \text{value} \rangle \}else
              raise unknown key error
       fi
fi
```
### <span id="page-3-0"></span>1.5 Default family handler

 $\kappa$ v@processor@default calls  $\langle \text{handler} \rangle$ , the default handler for the family, if the key does not exist in the family. The handler is called with two arguments, the key and the value. It can be defined with \kv@set@family@hander:

<span id="page-3-6"></span>\kv@set@family@handler  $\{ \langle family \rangle \}$   $\{ \langle handler\ definition \rangle \}$ 

This sets the default family handler for the keyval family  $\langle family \rangle$ . Inside  $\langle handler$ definition) #1 stands for the key and #2 is the value. Also \kv@key and \kv@value can be used for the key and the value. If the value is not given, \kv@value has the meaning **\relax**.

### <span id="page-3-1"></span>1.6 Put it all together

 $\{kvsetkeys({\{family}\} {\{key value list\}}\}$ 

The work is done by the previous commands. \kvsetkeys just calls them:

 $\kappa {\langle key \ value \ list \} {\kappa\operatorname{dref}_\mathcal{S}$ 

Thus you can replace \setkeys of package keyval by the key value parser of this package:

```
\renewcommand*{\setkeys}{\kvsetkeys}
or
\let\setkeys\kvsetkeys
```
### <span id="page-3-2"></span>1.7 Comma separated lists

Since version  $2007/09/29$  v1.3 this package also supports the normalizing and parsing of general comma separated lists.

```
\text{Comma } \{ \text{comma } \text{ list} \}
```
Macro \comma@normalize normalizes the comma separated list, removes spaces around commas. The result is put in macro \comma@list.

<span id="page-3-4"></span> $\text{Comma (comma list)} {\langle processor \rangle}$ 

Macro \comma@parse first normalizes the comma separated list and then parses the list by calling \comma@parse@normalized.

<span id="page-3-5"></span>\comma@parse@normalized { $\langle normalized \space commu \space list \rangle$ } { $\langle processor \rangle$ }

The list is parsed. Empty entries are ignored.  $\langle processor \rangle$  is called for each nonempty entry with the entry as argument:

 $\langle processor \rangle$ { $\langle entry \rangle$ }

Also the entry is stored in the macro \comma@entry.

### <span id="page-4-0"></span>2 Example

The following example prints a short piece of HTML code using the tabbing environment for indenting purpose and a key value syntax for specifying the attributes of an HTML tag. The example illustrates the use of a default family handler.

```
1 \langle*example\rangle2 \documentclass{article}
3 \usepackage[T1]{fontenc}
4 \usepackage{kvsetkeys}
5 \usepackage{keyval}
6
7 \makeatletter
8 \newcommand*{\tag}[2][]{%
9 % #1: attributes
10 % #2: tag name
11 \begingroup
12 \toks@={\}%
13 \let\@endslash\@empty
14 \kvsetkeys{tag}{#1}%
15 \texttt{%
16 \textless #2\the\toks@\@endslash\textgreater
17 }%
18 \endgroup
19 }
20 \kv@set@family@handler{tag}{%
21 % #1: key
22 % #2: value
23 \toks@\expandafter{%
24 \the\toks@
25 \space
26 #1=\string"#2\string"%
27 }%
28 }
29 \define@key{tag}{/}[]{%
30 \def\@endslash{/}%
31 }
32 \makeatother
33
34 \begin{document}
35 \begin{tabbing}
36 \mbox{}\qquad\=\qquad\=\kill
37 \tag{html}\\
38 \>\dots\\
39 \>\tag[border=1]{table}\\
40 \>\>\tag[width=200, span=3, /]{colgroup}\\
41 \>\>\dots\\
42 \>\tag{/table}\\
43 \>\dots\\
44 \tag{/html}\\
45 \end{tabbing}
46 \end{document}
47 \; \langle /example\rangle
```
## <span id="page-4-19"></span><span id="page-4-17"></span><span id="page-4-16"></span><span id="page-4-14"></span><span id="page-4-13"></span><span id="page-4-12"></span><span id="page-4-9"></span><span id="page-4-8"></span><span id="page-4-7"></span><span id="page-4-6"></span><span id="page-4-5"></span><span id="page-4-4"></span><span id="page-4-3"></span><span id="page-4-1"></span>3 Implementation

### <span id="page-4-2"></span>3.1 Identification

```
48 \langle *package \rangle
```

```
Reload check, especially if the package is not used with LAT<sub>EX</sub>.
49 \begingroup
50 \catcode44 12 % ,
51 \catcode45 12 % -
52 \catcode46 12 % .
53 \catcode58 12 % :
54 \catcode64 11 % @
55 \expandafter\let\expandafter\x\csname ver@kvsetkeys.sty\endcsname
56 \ifcase 0%
57 \ifx\x\relax % plain
58 \else
59 \ifx\x\empty % LaTeX
60 \else
61 1%
62 \overline{\ } \}63 \overrightarrow{fi}64 \else
65 \catcode35 6 % #
66 \catcode123 1 % {
67 \catcode125 2 % }
68 \expandafter\ifx\csname PackageInfo\endcsname\relax
69 \det\{x\#1\#2\%70 \immediate\write-1{Package #1 Info: #2.}%
71 }%
72 \else
73 \def\x#1#2{\PackageInfo{#1}{#2, stopped}}%
74 \fi
75 \x{kvsetkeys}{The package is already loaded}%
76 \endgroup
77 \expandafter\endinput
78 \fi
79 \endgroup
Package identification:
80 \begingroup
81 \catcode35 6 % #
82 \catcode40 12 % (
83 \catcode41 12 % )
84 \catcode44 12 % ,
85 \catcode45 12 % -
86 \catcode46 12 % .
87 \catcode47 12 % /
88 \catcode58 12 % :
89 \catcode64 11 % @
90 \catcode123 1 % {
91 \catcode125 2 % }
92 \expandafter\ifx\csname ProvidesPackage\endcsname\relax
93 \def\x#1#2#3[#4]{\endgroup
94 \immediate\write-1{Package: #3 #4}%
95 \xdef#1{#4}%
96 }%
97 \else
98 \def\x#1#2[#3]{\endgroup
99 #2[{#3}]%
100 \ifx#1\@undefined
101 \xdef#1{#3}%
102 \qquad \text{if}103 \ifx#1\relax
104 \xdef#1{#3}%
105 \fi
106 }%
107 \fi
```

```
108 \expandafter\x\csname ver@kvsetkeys.sty\endcsname
109 \ProvidesPackage{kvsetkeys}%
110 [2007/09/29 v1.3 Key value parser with default handler support (HO)]
111 \begingroup
112 \catcode123 1 % {
113 \catcode125 2 % }
114 \def\x{\endgroup
115 \expandafter\edef\csname KVS@AtEnd\endcsname{%
116 \catcode35 \the\catcode35\relax
117 \catcode64 \the\catcode64\relax
118 \catcode123 \the\catcode123\relax
119 \catcode125 \the\catcode125\relax
120 }%
121 }%
122 \ \{x}123 \catcode35 6 % #
124 \catcode64 11 % @
125 \catcode123 1 % {
126 \catcode125 2 % }
127 \def\TMP@EnsureCode#1#2{%
128 \edef\KVS@AtEnd{%
129 \KVS@AtEnd
130 \catcode#1 \the\catcode#1\relax
131 }%
132 \catcode#1 #2\relax
133 }
134 \TMP@EnsureCode{36}{3}% $
135 \TMP@EnsureCode{38}{4}% &
136 \TMP@EnsureCode{39}{12}% '
137 \TMP@EnsureCode{44}{12}% ,
138 \TMP@EnsureCode{46}{12}% .
139 \TMP@EnsureCode{47}{12}% /
140 \TMP@EnsureCode{61}{12}% =
141 \TMP@EnsureCode{94}{7}% ^ (superscript)
142 \TMP@EnsureCode{96}{12}% '
143 \TMP@EnsureCode{126}{13}% ~ (active)
```
### <span id="page-6-31"></span><span id="page-6-30"></span><span id="page-6-29"></span><span id="page-6-28"></span><span id="page-6-24"></span><span id="page-6-23"></span><span id="page-6-15"></span><span id="page-6-14"></span><span id="page-6-0"></span>3.2 Package loading

```
144 \begingroup\expandafter\expandafter\expandafter\endgroup
145 \expandafter\ifx\csname RequirePackage\endcsname\relax
146 \input infwarerr.sty\relax
147 \input etexcmds.sty\relax
148 \else
149 \RequirePackage{infwarerr}[2007/09/09]%
150 \RequirePackage{etexcmds}[2007/09/09]%
151 \fi
```
### <span id="page-6-27"></span><span id="page-6-26"></span><span id="page-6-1"></span>3.3 Check for  $\varepsilon$ -T<sub>F</sub>X

\unexpanded, \ifcsname, and \unless are used if found.

```
152 \begingroup\expandafter\endgroup
153 \ifcase0\ifetex@unexpanded
154 \expandafter\ifx\csname ifcsname\endcsname\relax
155 \else
156 \expandafter\ifx\csname unless\endcsname\relax
157 \else
158 1%
159 \qquad \qquad \text{if}160 \qquad \qquad \fi
161 \qquad \qquad \text{If} \quad162 \catcode'\$=9 % ignore
163 \catcode'\&=14 % comment
164 \else % e-TeX
```

```
165 \catcode'\$=14 % comment
166 \catcode'\&=9 % ignore
167 \fi
```
### <span id="page-7-0"></span>3.4 Generic help macros

#### <span id="page-7-16"></span>\KVS@Empty

\def\KVS@Empty{}

#### <span id="page-7-19"></span>\KVS@FirstOfTwo

\long\def\KVS@FirstOfTwo#1#2{#1}

#### <span id="page-7-24"></span>\KVS@SecondOfTwo

\long\def\KVS@SecondOfTwo#1#2{#2}

#### <span id="page-7-23"></span>\KVS@IfEmpty

<span id="page-7-28"></span><span id="page-7-7"></span><span id="page-7-6"></span> \def\KVS@IfEmpty#1{% & \edef\KVS@Temp{\etex@unexpanded{#1}}% \$ \begingroup \$ \toks@{#1}% \$ \edef\KVS@Temp{\the\toks@}% \$ \expandafter\endgroup \ifx\KVS@Temp\KVS@Empty \expandafter\KVS@FirstOfTwo \else \expandafter\KVS@SecondOfTwo \fi }

### <span id="page-7-25"></span><span id="page-7-20"></span><span id="page-7-1"></span>3.5 Normalizing

#### <span id="page-7-9"></span>\kv@normalize

- \def\kv@normalize#1{%
- \begingroup
- 185 \toks@{,#1,}%
- <span id="page-7-10"></span>186 \KVS@Comma
- <span id="page-7-26"></span>\KVS@SpaceComma{ }%
- <span id="page-7-14"></span>188 \KVS@CommaSpace
- <span id="page-7-12"></span>\KVS@CommaComma
- <span id="page-7-17"></span>\KVS@Equals
- \KVS@SpaceEquals{ }%
- <span id="page-7-18"></span>\KVS@EqualsSpace{ }%
- <span id="page-7-21"></span>\xdef\KVS@Global{\the\toks@}%
- \endgroup
- <span id="page-7-8"></span>\let\kv@list\KVS@Global
- }

#### <span id="page-7-5"></span>\comma@normalize

\def\comma@normalize#1{%

- \begingroup
- \toks@{,#1,}% \KVS@Comma
- <span id="page-7-11"></span>
- <span id="page-7-27"></span>\KVS@SpaceComma{ }%
- <span id="page-7-15"></span> \KVS@CommaSpace \KVS@CommaComma
- <span id="page-7-22"></span><span id="page-7-13"></span>204 \xdef\KVS@Global{\the\toks@}%
- \endgroup
- <span id="page-7-4"></span>\let\comma@list\KVS@Global
- }

```
\KVS@Comma Converts active commas into comma with catcode other. Also adds a comma at
            the end to protect the last value for next cleanup steps.
```

```
208 \begingroup
                 209 \lccode'\,='\,%
                 210 \text{lccode}'\text{='}\text{.'}211 \lowercase{\endgroup
                 212 \def\KVS@Comma{%
                 213 \toks@\expandafter{\expandafter}\expandafter
                 214 \KVS@@Comma\the\toks@~\KVS@Nil
                 215 }%
                 216 \def\KVS@@Comma#1~#2\KVS@Nil{%
                 217 \toks@\expandafter{\the\toks@#1}%
                 218 \KVS@IfEmpty{#2}{%
                 219 }{%
                 220 \KVS@@Comma,#2\KVS@Nil
                 221 }%
                 222 }%
                 223 }
\KVS@SpaceComma Removes spaces before the comma, may add commas at the end.
                 224 \def\KVS@SpaceComma#1{%
                 225 \toks@\expandafter{\the\toks@#1,}%
                 226 \expandafter\KVS@@SpaceComma\the\toks@\KVS@Nil
                 227 }
\KVS@@SpaceComma
                 228 \def\KVS@@SpaceComma#1 ,#2\KVS@Nil{%
                 229 \KVS@IfEmpty{#2}{%
                 230 \toks@{#1}%
                 231 }{%
                 232 \toks@{#1,#2}%
                 233 \expandafter\KVS@@SpaceComma\the\toks@\KVS@Nil
                 234 }%
                 235 }
\KVS@CommaSpace Removes spaces after the comma, may add commas at the end.
                 236 \def\KVS@CommaSpace{%
                 237 \toks@\expandafter{\the\toks@, }%
                 238 \expandafter\KVS@@CommaSpace\the\toks@\KVS@Nil
                 239 }
\KVS@@CommaSpace
                 240 \def\KVS@@CommaSpace#1, #2\KVS@Nil{%
                 241 \KVS@IfEmpty{#2}{%
                 242 \toks@{#1}%
                 243 }\frac{1}{10}244 \toks@{#1,#2}%
                 245 \expandafter\KVS@@CommaSpace\the\toks@\KVS@Nil
                 246 }%
                 247 }
\KVS@CommaComma Replaces multiple commas by one comma.
                 248 \def\KVS@CommaComma{%
                 249 \toks@\expandafter{\the\toks@,}%
                 250 \expandafter\KVS@@CommaComma\the\toks@\KVS@Nil
                 251 }
\KVS@@CommaComma
                 252 \def\KVS@@CommaComma#1,,#2\KVS@Nil{%
                 253 \toks@{#1,#2}%
                 254 \KVS@IfEmpty{#2}{%
```

```
255 }{%
                   256 \expandafter\KVS@@CommaComma\the\toks@\KVS@Nil
                   257 }%
                   258 }
      \KVS@Equals Converts active equals signs into catcode other characters.
                   259 \begingroup
                  260 \operatorname{260} \operatorname{260} \operatorname{260}261 \lccode'\"='\=%
                  262 \lowercase{\endgroup
                  263 \def\KVS@Equals{%<br>264 \toks@\expandaf
                          \toks@\expandafter{\expandafter}\expandafter
                   265 \KVS@@Equals\the\toks@~\KVS@Nil
                   266 }%
                   267 \def\KVS@@Equals#1~#2\KVS@Nil{%
                   268 \edef\KVS@Temp{\the\toks@}%
                   269 \ifx\KVS@Temp\KVS@Empty
                   270 \expandafter\KVS@FirstOfTwo
                   271 \else
                   272 \expandafter\KVS@SecondOfTwo
                  273 \fi
                  274 {%
                  275 \toks@{#1}%
                  276 }{%
                   277 \toks@\expandafter{\the\toks@=#1}%
                   278 }%
                   279 \KVS@IfEmpty{#2}{%
                   280 }{%
                   281 \KVS@@Equals#2\KVS@Nil
                   282 }%
                   283 }%
                   284 }
\KVS@SpaceEquals Removes spaces before the equals sign.
                   285 \def\KVS@SpaceEquals#1{%
                   286 \toks@\expandafter{\the\toks@#1=}%
                   287 \expandafter\KVS@@SpaceEquals\the\toks@\KVS@Nil
                   288 }
\KVS@@SpaceEquals
                   289 \def\KVS@@SpaceEquals#1 =#2\KVS@Nil{%
                   290 \KVS@IfEmpty{#2}{%
                   291 \toks@{#1}%
                   292 }{%
                   293 \toks@{#1=#2}%
                   294 \expandafter\KVS@@SpaceEquals\the\toks@\KVS@Nil
                   295 }%
                  296 }
\KVS@EqualsSpace Removes spaces after the equals sign.
                   297 \def\KVS@EqualsSpace{%
                   298 \toks@\expandafter{\the\toks@= }%
                   299 \expandafter\KVS@@EqualsSpace\the\toks@\KVS@Nil
                   300 }
\KVS@@EqualsSpace
                   301 \def\KVS@@EqualsSpace#1= #2\KVS@Nil{%
                   302 \KVS@IfEmpty{#2}{%
                   303 \toks@{#1}%
                  304 }{%
                   305 \toks@{#1=#2}%
```

```
306 \expandafter\KVS@@EqualsSpace\the\toks@\KVS@Nil
307 }%
308 }
```
### <span id="page-10-21"></span><span id="page-10-20"></span><span id="page-10-19"></span><span id="page-10-18"></span><span id="page-10-15"></span><span id="page-10-14"></span><span id="page-10-6"></span><span id="page-10-5"></span><span id="page-10-0"></span>3.6 Parsing key value lists

```
\kv@parse Normalizes and parses the key value list. Also sets \kv@list.
                      309 \def\kv@parse#1{%
                      310 \kv@normalize{#1}%
                      311 \expandafter\kv@parse@normalized\expandafter{\kv@list}%
                      312 }
\kv@parse@normalized #1: key value list
                      #2: processor
                      313 \def\kv@parse@normalized#1#2{%
                      314 \KVS@Parse#1,\KVS@Nil{#2}%
                      315 }
          \KVS@Parse #1,#2: key value list
                      #3: processor
                      316 \def\KVS@Parse#1,#2\KVS@Nil#3{%
                      317 \KVS@IfEmpty{#1}{%
                      318 }{%
                      319 \KVS@Process#1=\KVS@Nil{#3}%
                      320 }%
                      321 \KVS@IfEmpty{#2}{%
                      322 }{%
                      323 \KVS@Parse#2\KVS@Nil{#3}%<br>324 }%
                      324325 }
        \KVS@Process #1: key
                      #2: value, =
                      #3: processor
                      326 \def\KVS@Process#1=#2\KVS@Nil#3{%
                      327 \def\kv@key{#1}%
                      328 \KVS@IfEmpty{#2}{%
                      329 \let\kv@value\relax
                      330 #3{#1}{}%
                      331 }{%
                      332 \KVS@@Process{#1}#2\KVS@Nil{#3}%
                      333 }%
                      334 }
       \KVS@@Process #1: key
                      #2: value
                      #3: processor
                      335 \def\KVS@@Process#1#2=\KVS@Nil#3{%
                      336 & \edef\kv@value{\etex@unexpanded{#2}}%
                      337 $ \begingroup
                      338 $ \toks@{#2}%
                      339 $ \xdef\KVS@Global{\the\toks@}%
                      340 $ \endgroup
                      341 $ \let\kv@value\KVS@Global
                      342 #3{#1}{#2}%
                      343 }
```
### <span id="page-10-26"></span><span id="page-10-23"></span><span id="page-10-22"></span><span id="page-10-16"></span><span id="page-10-13"></span><span id="page-10-12"></span><span id="page-10-11"></span><span id="page-10-10"></span><span id="page-10-9"></span><span id="page-10-4"></span><span id="page-10-3"></span><span id="page-10-1"></span>3.7 Parsing comma lists

<span id="page-10-2"></span>\comma@parse Normalizes and parses the key value list. Also sets \comma@list.

```
344 \def\comma@parse#1{%
                        345 \comma@normalize{#1}%
                        346 \expandafter\comma@parse@normalized\expandafter{\comma@list}%
                        347 }
\comma@parse@normalized #1: comma list
                        #2: processor
                        348 \def\comma@parse@normalized#1#2{%
                        349 \KVS@CommaParse#1,\KVS@Nil{#2}%
                        350 }
       \KVS@CommaParse #1,#2: comma list
                        #3: processor
                        351 \def\KVS@CommaParse#1,#2\KVS@Nil#3{%
                        352 \KVS@IfEmpty{#1}{%
                        353 }{%
                        354 \def\comma@entry{#1}%
                        355 #3{#1}%
                        356 }%
                        357 \KVS@IfEmpty{#2}{%
                        358 }{%
                        359 \KVS@CommaParse#2\KVS@Nil{#3}%
                        360 }%
                        361 }
```
### <span id="page-11-24"></span><span id="page-11-23"></span><span id="page-11-22"></span><span id="page-11-21"></span><span id="page-11-2"></span><span id="page-11-0"></span>3.8 Processing key value pairs

#### <span id="page-11-17"></span>\kv@processor@default

<span id="page-11-16"></span><span id="page-11-14"></span><span id="page-11-13"></span><span id="page-11-12"></span><span id="page-11-11"></span><span id="page-11-7"></span><span id="page-11-6"></span><span id="page-11-5"></span> \def\kv@processor@default#1#2#3{% & \unless\ifcsname KV@#1@#2\endcsname \$ \begingroup\expandafter\expandafter\expandafter\endgroup \$ \expandafter\ifx\csname KV@#1@#2\endcsname\relax & \unless\ifcsname KVS@#1@handler\endcsname \$ \begingroup\expandafter\expandafter\expandafter\endgroup \$ \expandafter\ifx\csname KVS@#1@handler\endcsname\relax 369 \kv@error@unknownkey{#1}{#2}%<br>370 \else \else \csname KVS@#1@handler\endcsname{#2}{#3}% 372 \relax \fi \else \ifx\kv@value\relax & \unless\ifcsname KV@#1@#2@default\endcsname 377 \$ \begingroup\expandafter\expandafter\expandafter\endgroup \$ \expandafter\ifx\csname KV@#1@#2@default\endcsname\relax \kv@error@novalue{#1}{#2}% \else \csname KV@#1@#2@default\endcsname 382 \relax \fi \else \csname KV@#1@#2\endcsname{#3}% \fi \fi }

#### <span id="page-11-18"></span>\kv@set@family@handler

```
389 \def\kv@set@family@handler#1{%
390 \KVS@SetFamilyHandler{#1}\@nil
391 }
```
#### <span id="page-12-26"></span>\KVS@SetFamilyHandler

```
392 \def\KVS@SetFamilyHandler#1\@nil#{%
393 \expandafter\def\csname KVS@#1@handler\endcsname##1##2%
394 }
```
### <span id="page-12-0"></span>3.9 Error handling

#### <span id="page-12-22"></span>\kv@error@novalue

<span id="page-12-19"></span> \def\kv@error@novalue{% \kv@error@generic{No value specified for}% }

#### <span id="page-12-23"></span>\kv@error@unknownkey

<span id="page-12-20"></span> \def\kv@error@unknownkey{% \kv@error@generic{Undefined}% }

#### <span id="page-12-21"></span>\kv@error@generic

```
401 \def\kv@error@generic#1#2#3{%
402 \@PackageError{kvsetkeys}{%
403 #1 key '#3'%
404 }{%
405 The keyval family of the key '#3' is '#2'.\MessageBreak
406 \MessageBreak
407 \@ehc
408 }%
409 }
```
### <span id="page-12-6"></span><span id="page-12-1"></span>3.10 Do it all

#### \kvsetkeys

```
410 \def\kvsetkeys#1#2{%
411 \kv@parse{#2}{\kv@processor@default{#1}}%
412 }
413 \KVS@AtEnd
414 \langle/package\rangle
```
### 4 Test

### <span id="page-12-2"></span>4.1 Catcode checks for loading

```
415 \langle *test1 \rangle416 \catcode '\{=1 %417 \catcode'\}=2 %
418 \catcode'\#=6 %
419 \catcode'\@=11 %
420 \expandafter\ifx\csname count@\endcsname\relax
421 \countdef\count@=255 %
422 \fi
423 \expandafter\ifx\csname @gobble\endcsname\relax
424 \long\def\@gobble#1{}%
425 \fi
426 \expandafter\ifx\csname @firstofone\endcsname\relax
427 \long\def\@firstofone#1{#1}%
428 \fi
429 \expandafter\ifx\csname loop\endcsname\relax
430 \expandafter\@firstofone
431 \else
```

```
432 \expandafter\@gobble
433 \fi
434 {%
435 \def\loop#1\repeat{%
436 \def\body{#1}%
437 \iterate
438 }%
439 \def\iterate{%
440 \body
441 \let\next\iterate
442 \else
443 \let\next\relax
444 \fi
445 \next
446 }%
447 \let\repeat=\fi
448 }%
449 \def\RestoreCatcodes{}
450 \text{<sup>450</sup> \%451 \loop
452 \edef\RestoreCatcodes{%
453 \RestoreCatcodes
454 \catcode\the\count@=\the\catcode\count@\relax
455 }%
456 \ifnum\count@<255 %
457 \advance\count@ 1 %
458 \repeat
459
460 \def\RangeCatcodeInvalid#1#2{%
461 \count@=#1\relax
462 \loop
463 \catcode\count@=15 %
464 \ifnum\count@<#2\relax
465 \advance\count@ 1 %
466 \repeat
467 }
468 \expandafter\ifx\csname LoadCommand\endcsname\relax
469 \def\LoadCommand{\input kvsetkeys.sty\relax}%
470 \overline{f}471 \def\Test{%
472 \RangeCatcodeInvalid{0}{47}%
473 \RangeCatcodeInvalid{58}{64}%
474 \RangeCatcodeInvalid{91}{96}%
475 \RangeCatcodeInvalid{123}{255}%
476 \catcode'\@=12 %
477 \catcode'\\=0 %
478 \catcode'\{=1 %
479 \catcode'\}=2 %
480 \catcode'\#=6 %
481 \catcode'\[=12 %
482 \catcode'\]=12 %
483 \catcode'\%=14 %
484 \catcode'\ =10 \%485 \catcode13=5 %
486 \LoadCommand
487 \RestoreCatcodes
488 }
489 \Test
490 \csname @@end\endcsname
491 \end
492 \langle /test1 \rangle
```
### <span id="page-14-0"></span>4.2 Macro tests

### <span id="page-14-1"></span>4.2.1 Preamble

```
493 \langle *test2 \rangle494 \NeedsTeXFormat{LaTeX2e}
495 \nofiles
496 \documentclass{article}
497 (noetex) \let\SavedUnexpanded\unexpanded
498 \(noetex) \let\unexpanded\UNDEFINED
499 \makeatletter
500 \chardef\KVS@TestMode=1 %
501 \makeatother
502 \usepackage{kvsetkeys}[2007/09/29]
503 \langle noetex\rangle\let\unexpanded\SavedUnexpanded
504 \usepackage{qstest}
505 \IncludeTests{*}
506 \LogTests{log}{*}{*}
```
#### <span id="page-14-31"></span><span id="page-14-14"></span><span id="page-14-13"></span><span id="page-14-12"></span><span id="page-14-2"></span>4.2.2 Time

```
507 \begingroup\expandafter\expandafter\expandafter\endgroup
508 \expandafter\ifx\csname pdfresettimer\endcsname\relax
509 \else
510 \makeatletter<br>511 \newcount\Sum
    \newcount\SummaryTime
512 \newcount\TestTime
513 \SummaryTime=\z@
514 \newcommand*{\PrintTime}[2]{%
515 \typeout{%
516 [Time #1: \strip@pt\dimexpr\number#2sp\relax\space s]%
517 }%
518 }%
519 \newcommand*{\StartTime}[1]{%
520 \renewcommand*{\TimeDescription}{#1}%
521 \pdfresettimer
522 }%
523 \newcommand*{\TimeDescription}{}%
524 \newcommand*{\StopTime}{%
525 \TestTime=\pdfelapsedtime
526 \global\advance\SummaryTime\TestTime
527 \PrintTime\TimeDescription\TestTime
528 }%
529 \let\saved@qstest\qstest
530 \let\saved@endqstest\endqstest
531 \def\qstest#1#2{%
532 \saved@qstest{#1}{#2}%
533 \StartTime{#1}%
534 }%
535 \def\endqstest{%
536 \StopTime
537 \saved@endqstest
538 }%
539 \AtEndDocument{%
540 \PrintTime{summary}\SummaryTime
541 }%
542 \makeatother
543 \fi
```
#### <span id="page-14-32"></span><span id="page-14-29"></span><span id="page-14-28"></span><span id="page-14-27"></span><span id="page-14-26"></span><span id="page-14-25"></span><span id="page-14-24"></span><span id="page-14-23"></span><span id="page-14-15"></span><span id="page-14-6"></span><span id="page-14-5"></span><span id="page-14-3"></span>4.2.3 Test sets

```
544 \makeatletter
545 \def\@makeactive#1{%
546 \catcode'#1=13\relax
547 }
```

```
548 \@makeactive\,
549 \def,{\errmessage{COMMA}}
550 \@makeother\,
551 \@makeactive\=
552 \def={\errmessage{EQUALS}}
553 \@makeother\=
554
555 \begin{qstest}{normalize}{normalize,active-chars,space-removal}%
556 \def\Test#1#2{%
557 \@makeother\,%
558 \@makeother\=%
559 \scantokens{\toks@={#2}}%
560 \edef\Result{\the\toks@}%
561 \@makeother\,%
562 \@makeother\=%
563 \@Test{#1}%
564 \@makeactive\,%
565 \@Test{#1}%
566 \@makeactive\=%
567 \@Test{#1}%
568 \@makeother\,%
569 \@Test{#1}%
570 \@makeother\=%
571 }%
572 \def\@Test#1{%
573 \scantokens{\kv@normalize{#1}}%
574 \expandafter\expandafter\expandafter\Expect
575 \expandafter\expandafter\expandafter
576 {\expandafter\kv@list\expandafter}\expandafter{\Result}%
577 \Expect*{\ifx\kv@list\Result true\else false\fi}{true}%
578 }%
579 \Test{}{,}%
580 \Test{,}{,}%
581 \Test{,,}{,}%
582 \Test{,,,}{,}%
583 \Test{ , }{,}%
584 \Test{{a}}{,{a},}%
585 \Test{,{a}}{,{a},}%
586 \Test{{a},}{,{a},}%
587 \Test{{a},{b}}{,{a},{b},}%
588 \Test{{b}={c},{}=,{}={},{d}=}{,{b}={c},{}=,{}={},{d}=,}%
589 \Test{{}}{,{},}%
590 \Test{{},{},{}}{,{},{},{},}%
591 \Test{=}{,=,}%
592 \text{Test}\{-, =, =\}{, =, =, =, }%
593 \def\TestSet#1{%
594 \Test{#1#1}{,}%
595 \Test{#1#1,#1#1}{,}%
596 \Test{#1#1,#1#1,#1#1}{,}%
597 \Test{#1#1#1#1#1}{,}%
598 \Test{{a}#1#1=#1#1{b}}{,{a}={b},}%
599 }%
600 \TestSet{ }%
601 \begingroup
602 \let\saved@normalize\kv@normalize
603 \def\kv@normalize#1{%
604 \saved@normalize{#1}%
605 \@onelevel@sanitize\kv@list
606 \@onelevel@sanitize\Result
607 }%
608 \Test{#,#=#,{#}={#},{#}=,{#}}{,#,#=#,{#}={#},{#}=,{#},}%
609 \endgroup
```

```
610 \begingroup
611 \def\Test#1#2{%
612 \edef\Result{#2}%
613 \@Test{#1}%
614 }%
615 \Test{{ a = b }}{,{ a = b },}%
616 \@makeactive\,%
617 \Test{{,}}{\string,{\noexpand,}\string,}%
618 \@makeother\,%
619 \@makeactive\=%
620 \Test{a={=}}{,a\string={\noexpand=},}%
621 \endgroup
622 \Test{a=b}{, a=b, }%
623 \Test{a={b}}{,a={b},}%
624 \Test{a ={b}}{, a={b}, }%
625 \Test{a= {b}}{,a={b},}%
626 \Test{a = {b}}{, a={b}, }%
627 \Test{a = {b},}{,a={b},}%
628 \Test{a}{,a,}%
629 \Test{ a}{,a,}%
630 \Test{a }{,a,}%
631 \Test{ a }{,a,}%
632 \Test{, a ,}{,a,}%
633 \Test{, a b ,}{,a b,}%
634 \Test{,a ,}{,a,}%
635 \Test{ a =}{, a=, }%
636 \Test{ a = \{a, a=1, a\}%
637 \Test{a =}{, a=, }%
638 \Test\{a\} = \{ \{a\} = \} \639 \Test{{a}= {}}{,{a}={},}%
640 \Test{, a = {}}{, a={}, }%
641 \Test{a,,b}{,a,b,}%
642 \Test{a=\fi}{,a=\fi,}%
643 \Test{a=\iffalse}{,a=\iffalse,}%
644 \Test{a=\iffalse,b=\fi}{,a=\iffalse,b=\fi,}%
645 \end{qstest}
646
647 \begin{qstest}{parse}{parse,brace-removal}
648 \def\Processor#1#2{%
649 \expandafter\Expect\expandafter{\kv@key}{#1}%
650 \toks@{#2}%
651 \edef\x{\the\toks@}%
652 \ifx\kv@value\relax
653 \Expect*{\the\toks@}{}%
654 \def\Value{\>}%
655 \else
656 \edef\Value{[\the\toks@]}%
657 \@onelevel@sanitize\Value
658 \fi
659 \toks@{#1}%
660 \ifx\Result\@empty
661 \edef\Result{[\the\toks@]=\Value}%
662 \qquad \text{lelesc}663 \edef\Result{\Result,[\the\toks@]=\Value}%
664 \overrightarrow{fi}665 \@onelevel@sanitize\Result
666 }%
667 \def\Test#1#2{%
668 \let\Result\@empty
669 \kv@parse{#1}\Processor
670 \Expect*{\Result}{#2}%
671 }%
```

```
672 \Test{}{}%
673 \Test{{}}{}%
674 \Test{{{}}}{[]=<>}%
675 \Test{{{{}}}}{[{}]=<>}%
676 \Test{a}{[a] = < > > }%
677 \Test{{a}}{[a]=<>}%
678 \Test{{a}}{[a]=<>}%
679 \Test{{{a}}}{[a] = < > > }%
680 \Test{{{{a}}}}{[{a}]=<>}%
681 \Test{a=}{[a]=[]}%
682 \Test{{a}=}{[a]=[]}%
683 \Test{{{a}}=}{[{a}]=[]}%
684 \Test{a={}}{[a]=[]}%
685 \Test{{a}={{}}}{[a]=[{}]}%
686 \Test{a=b}{[a]=[b]}%
687 \Test{a=\fi}{[a]=[\fi]}%
688 \Test{a=\iffalse}{[a]=[\iffalse]}%
689 \Test{a=\iffalse,b=\fi}{[a]=[\iffalse],[b]=[\fi]}%
690 \Test{{ a = b }}{[ a ]=[ b ]}%
691 \Test{{{ a = b }}}{[ a = b ] = < >}%
692 \end{qstest}
693
694 \begin{qstest}{comma}{comma,parse}
695 \def\Processor#1{%
696 \expandafter\Expect\expandafter{\comma@entry}{#1}%
697 \toks@{#1}%
698 \ifx\Result\@empty
699 \edef\Result{[\the\toks@]}%
700 \else
701 \edef\Result{\Result,[\the\toks@]}%
702 \qquad \text{if}703 \@onelevel@sanitize\Result
704 }%
705 \def\Test#1#2{%
706 \let\Result\@empty
707 \comma@parse{#1}\Processor
708 \Expect*{\Result}{#2}%
709 }%
710 \tracingmacros=1
711 \Test{}{}%
712 \Test{{}}{}%
713 \Test{{{}}}{[{}]}%
714 \Test{a}{[a]}%
715 \Test{{a}}{[a]}%
716 \Test{{{a}}}{[{a}]}%
717 \Test{a=}{[a=]}%
718 \text{a\fi{[a\fi]}719 \Test{a\iffalse}{[a\iffalse]}%
720 \Test{\iffalse,\fi}{[\iffalse],[\fi]}%
721 \Test{ a , b , c }{[a],[b],[c]}%
722 \Test{ { } ,{ }, { }, { } , { } }{[ ],[ ],[ ],[ ],[ ]}%
723 \Test{ {{}} ,{{}}, {{}}, {{}} , {{}} }{[{}],[{}],[{}],[{}],[{}]}%
724 \end{qstest}
725
726 \begin{document}
727 \end{document}
728 \langle /test2 \rangle
```
### 5 Installation

#### 5.1 Download

<span id="page-18-0"></span>**Package.** This package is available on  $CTAN^1$ :

<span id="page-18-1"></span>CTAN:macros/latex/contrib/oberdiek/kvsetkeys.dtx The source file.

CTAN:macros/latex/contrib/oberdiek/kvse[tk](#page-18-2)eys.pdf Documentation.

Bundle. [All the packages of the bundle 'oberdiek' are a](ftp://ftp.ctan.org/tex-archive/macros/latex/contrib/oberdiek/kvsetkeys.dtx)lso available in a TDS compliant ZIP archive. There the packages are already unpacked and the docu[mentation files are generated. The files and directories obe](ftp://ftp.ctan.org/tex-archive/macros/latex/contrib/oberdiek/kvsetkeys.pdf)y the TDS standard.

CTAN:install/macros/latex/contrib/oberdiek.tds.zip

TDS refers to the standard "A Directory Structure for TEX Files" (CTAN:tds/ tds.pdf). Directories with texmf in their name are usually organized this way.

### [5.2 Bundle installation](ftp://ftp.ctan.org/tex-archive/install/macros/latex/contrib/oberdiek.tds.zip)

[Unpack](ftp://ftp.ctan.org/tex-archive/tds/tds.pdf)ing. Unpack the oberdiek.tds.zip in the TDS tree (als[o known as](ftp://ftp.ctan.org/tex-archive/tds/tds.pdf) texmf tree) of your choice. Example (linux):

unzip oberdiek.tds.zip -d "/texmf

Script installation. Check the directory TDS:scripts/oberdiek/ for scripts that need further installation steps. Package attachfile2 comes with the Perl script pdfatfi.pl that should be installed in such a way that it can be called as pdfatfi. Example (linux):

```
chmod +x scripts/oberdiek/pdfatfi.pl
cp scripts/oberdiek/pdfatfi.pl /usr/local/bin/
```
### 5.3 Package installation

Unpacking. The .dtx file is a self-extracting docstrip archive. The files are extracted by running the  $.$ dtx through plain-TEX:

tex kvsetkeys.dtx

TDS. Now the different files must be moved into the different directories in your installation TDS tree (also known as texmf tree):

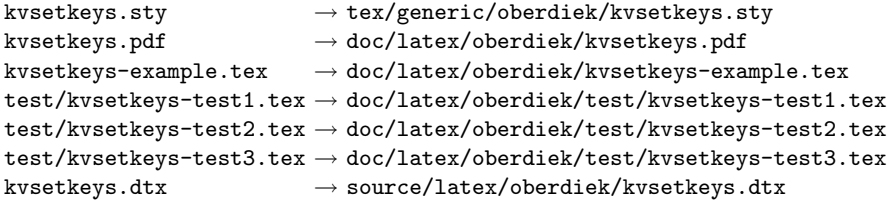

If you have a docstrip.cfg that configures and enables docstrip's TDS installing feature, then some files can already be in the right place, see the documentation of docstrip.

#### 5.4 Refresh file name databases

If your T<sub>E</sub>X distribution (teT<sub>E</sub>X, mikT<sub>E</sub>X, ...) relies on file name databases, you must refresh these. For example, teTEX users run texhash or mktexlsr.

<span id="page-18-2"></span><sup>1</sup>ftp://ftp.ctan.org/tex-archive/

### 5.5 Some details for the interested

Attached source. The PDF documentation on CTAN also includes the .dtx source file. It can be extracted by AcrobatReader 6 or higher. Another option is pdftk, e.g. unpack the file into the current directory:

pdftk kvsetkeys.pdf unpack\_files output .

**Unpacking with LATEX.** The  $\cdot$ **dtx** chooses its action depending on the format:

plain-T<sub>E</sub>X: Run docstrip and extract the files.

LATEX: Generate the documentation.

If you insist on using  $L^2T_FX$  for docstrip (really, docstrip does not need  $L^2T_FX$ ), then inform the autodetect routine about your intention:

```
latex \let\install=y\input{kvsetkeys.dtx}
```
Do not forget to quote the argument according to the demands of your shell.

Generating the documentation. You can use both the .dtx or the .drv to generate the documentation. The process can be configured by the configuration file ltxdoc.cfg. For instance, put this line into this file, if you want to have A4 as paper format:

```
\PassOptionsToClass{a4paper}{article}
```
An example follows how to generate the documentation with pdfLAT<sub>EX</sub>:

```
pdflatex kvsetkeys.dtx
makeindex -s gind.ist kvsetkeys.idx
pdflatex kvsetkeys.dtx
makeindex -s gind.ist kvsetkeys.idx
pdflatex kvsetkeys.dtx
```
### 6 References

<span id="page-19-0"></span>[1] David Carlisle: The keyval package; 1999/03/16 v1.13; CTAN:macros/latex/ required/graphics/keyval.dtx.

### 7 History

#### $[2006/03/06 \text{ v}1.0]$

<span id="page-19-1"></span>• First version.

### <span id="page-19-2"></span> $[2006/10/19 \text{ v}1.1]$

- Fix of \kv@set@family@handler.
- <span id="page-19-3"></span>• Example added.

### [2007/09/09 v1.2]

- Using package infwarerr for error messages.
- Catcode section rewritten.

### $[2007/09/29 \text{ v}1.3]$

- Normalizing and parsing of comma separated lists added.
- <span id="page-20-0"></span>• \kv@normalize rewritten.
- Robustness increased for normalizing and parsing, e.g. for values with unmatched conditionals.
- $\bullet\,$   $\varepsilon\textsc{-}\mathrm{TeX}$  is used if available.
- Tests added for normalizing and parsing.

# 8 Index

<span id="page-20-1"></span>Numbers written in italic refer to the page where the corresponding entry is described; numbers underlined refer to the code line of the definition; numbers in roman refer to the code lines where the entry is used.

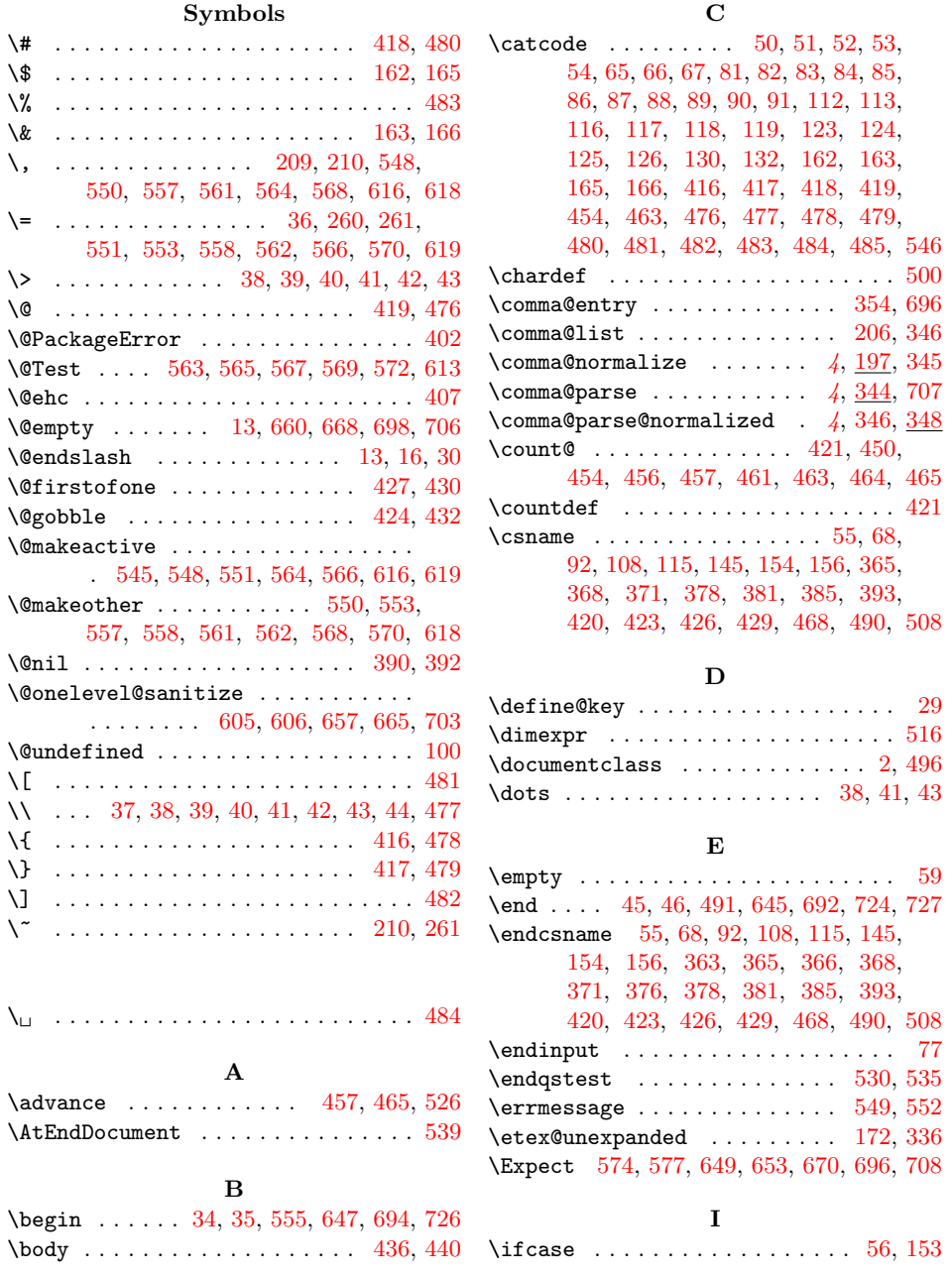

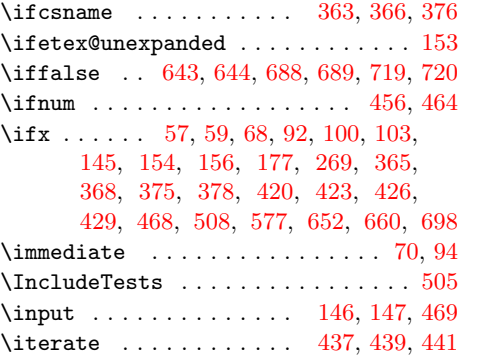

K \kill . . . . . . . . . . . . . . . . [. . . .](#page-6-21) [. . .](#page-6-22) [36](#page-14-12)

#### L

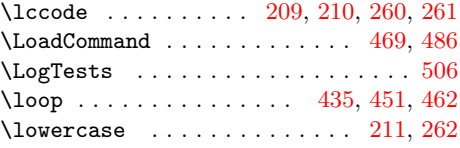

### M

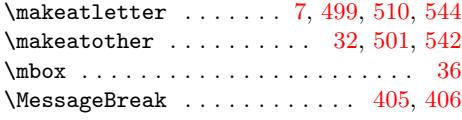

### N

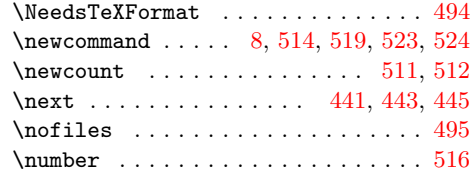

### P

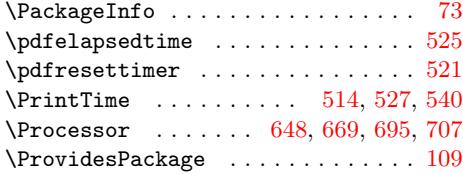

### Q

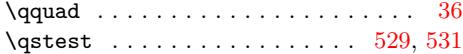

# $\mathbf{R}$

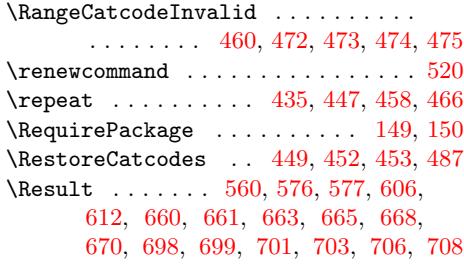

### S

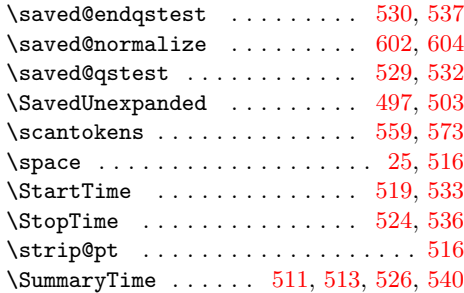

#### $\mathbf T$

\tag . . . . . . . . . . . . 8, 37, 39, 4[0,](#page-14-20) 42, [44](#page-14-32) \Test . . 471, 489, 556, 579, 580, 581, 582, 583, 584, [585,](#page-14-33) [586,](#page-14-34) [587](#page-14-5), 588, 589, 590, 591, 592, 594, 595, 596, 597, 598, 608, 611, 615, [61](#page-13-39)[7,](#page-13-40) 6[20,](#page-15-29) [6](#page-4-20)[2](#page-15-30)[2,](#page-4-13) [62](#page-4-5)[3](#page-15-31)[,](#page-4-6) [6](#page-15-32)[24,](#page-4-8)

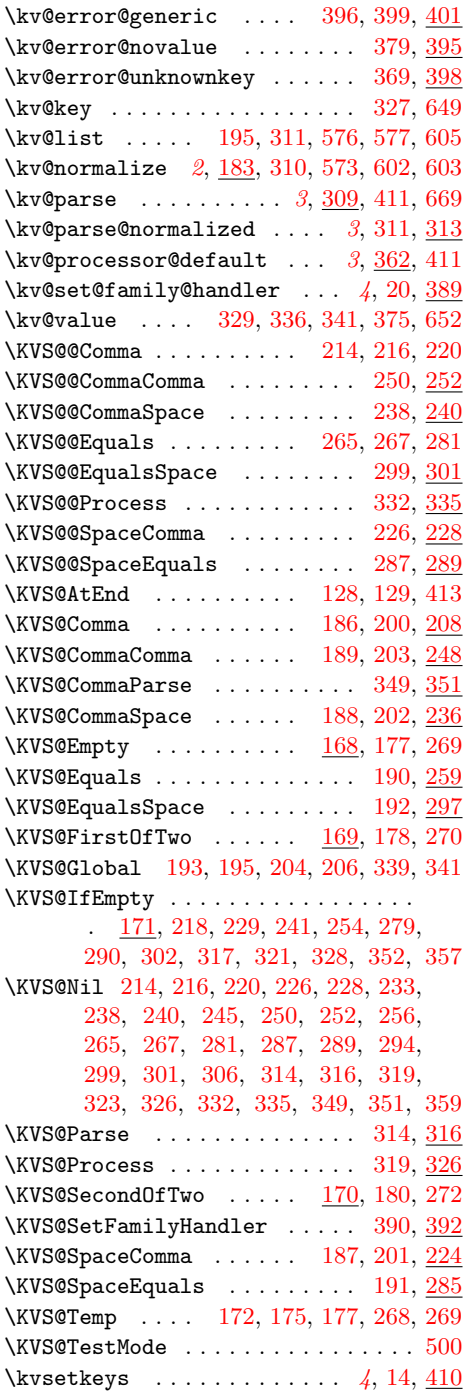

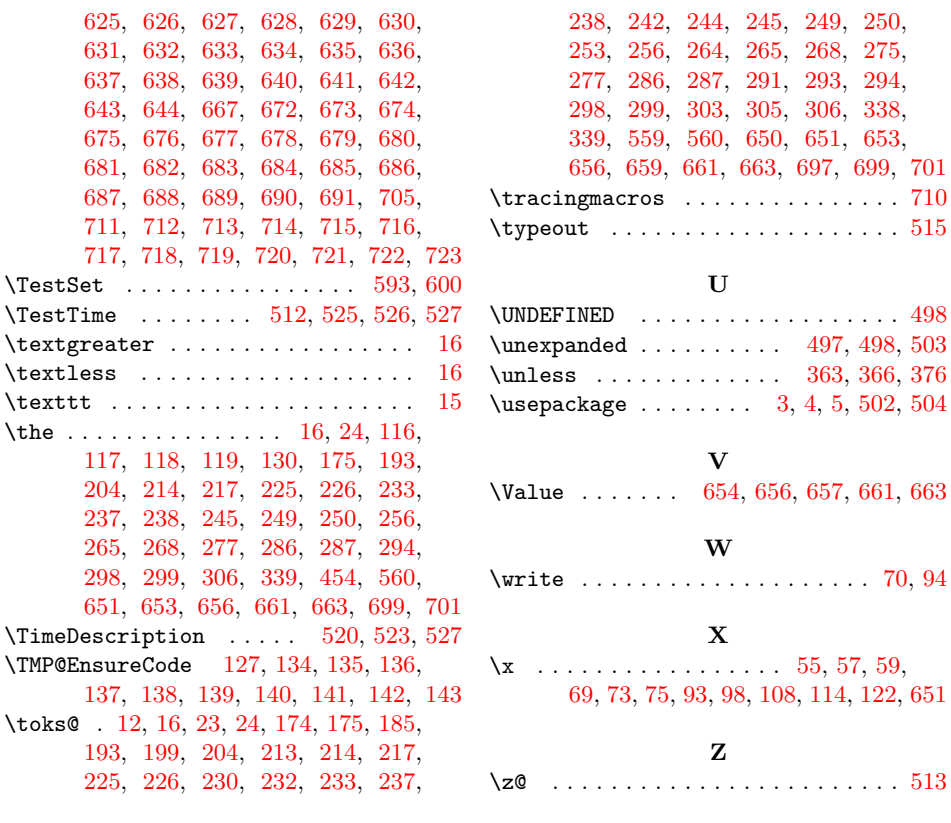